# REPONSE FREQUENTIELLE DES SLCI

<http://perso.numericable.fr/starnaud/>

### I. DEMARCHE

Dans ce chapitre, nous allons soumettre les systèmes fondamentaux à une entrée sinusoïdale (entrée harmonique) :

$$
e(t) = E_0 \cdot \sin(\omega \cdot t) \cdot u(t) \qquad \qquad E_0 \text{ et } \omega \text{ imposes}
$$

On observe que s(t) se décompose en un régime transitoire et un régime permanent.

Exemples : Avec un système du second ordre :  $K = 0.8$ ;  $z = 0.05$ ;  $\omega_n = 150$  rad/s

Pour une entrée 
$$
e(t) = \sin(\omega t) \cdot u(t)
$$

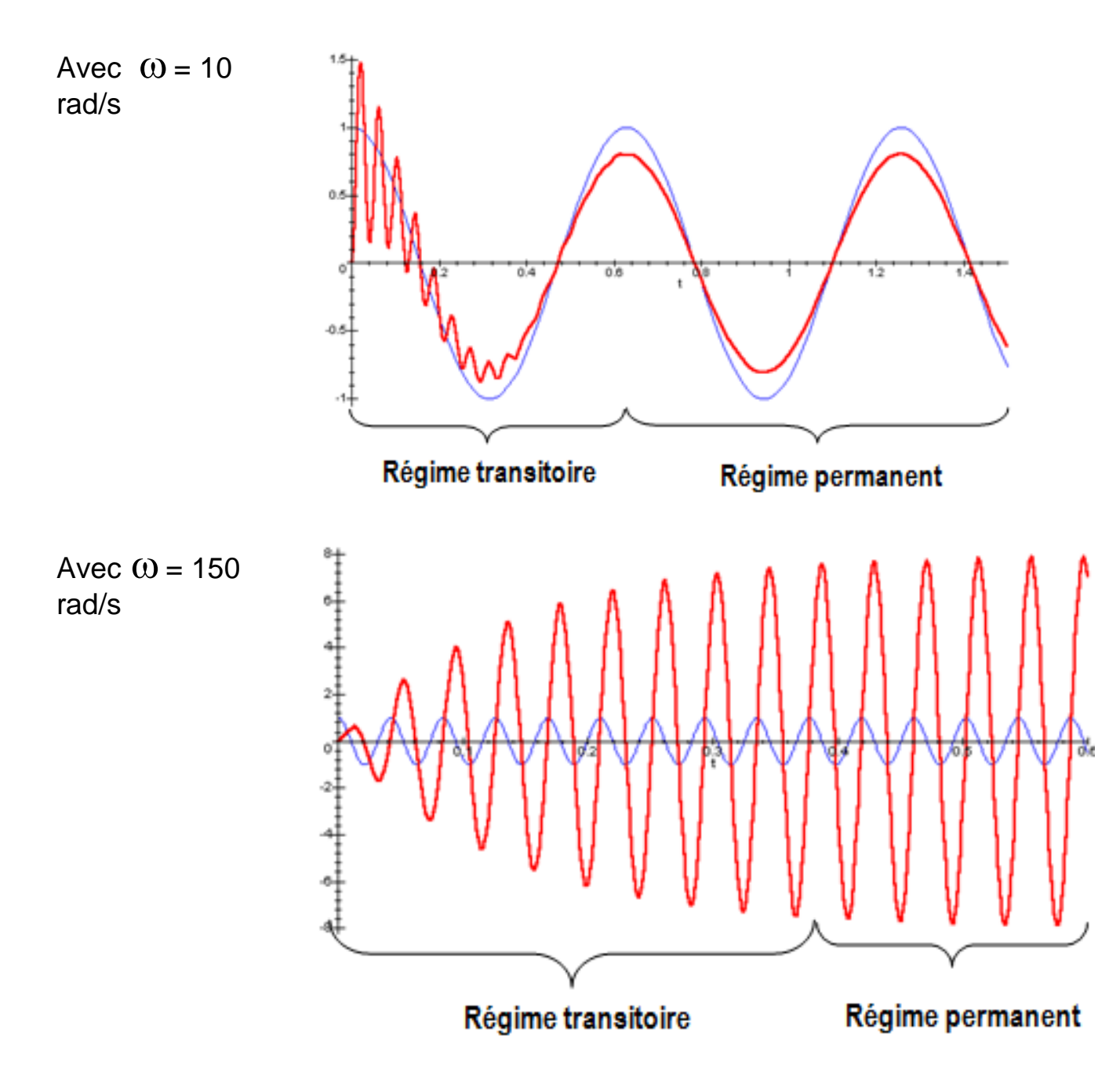

L'effet du régime transitoire disparaît avec le temps, il ne reste plus que le régime permanent appelé aussi régime forcé.

Le régime permanent  $s_{_P}(t)$  est de forme sinusoïdale de même pulsation  $\omega$  que l'entrée mais d'amplitude  $S_0$  différente et déphasé de  $\varphi$  par rapport à celle-ci.

 $s_p(t) = S_0 \sin(\omega t + \varphi)u(t)$  avec :  $\omega$  : pulsation de l'entrée  $S_0$ : amplitude : Déphasage

L'étude fréquentielle va consister à étudier l'amplitude  $\mathsf{S}_{0}$  de la sortie  $\left. s_{\mathit{p}}\left( t\right) \right.$  ou plus particulièrement la variation d'amplitude  $A=S_0/E_0$  et le déphasage de la sotie par rapport à l'entrée  $\Omega$  en fonction de la pulsation  $\Omega$  et des caractéristiques du système.

Lorsque l'on donne à la variable  $p$  une valeur imaginaire pure  $i.\omega$  on obtient la fonction de transfert harmonique  $H(j\omega)$ :

$$
H(j\omega) = \frac{S(j\omega)}{E(j\omega)} \quad \Rightarrow \quad A(\omega) = |H(j\omega)| \quad \text{et} \quad \varphi = \arg(H(j\omega))
$$

L'étude consiste à représenter graphiquement  $H(j\omega)$ 

### II. LES DIAGRAMMES DE BODE

Les diagrammes de Bode représentent séparément le **module** et la **phase** de la fonction  $H(j\omega)$  en fonction de  $\omega$  en rad/s :

 $\checkmark$  Diagramme de Gain :  $G(\omega) = A(\omega) = |H(j\omega)|$ 

Le module G de la fonction est représenté en dB (décibel), soit :

$$
G_{ab}(\omega) = A_{ab}(\omega) = 20 \log(|H(j\omega)|)
$$

La pulsation  $\omega$  en radian/s est représentée en log<sub>10</sub> (échelle logarithme décimal).

 $\checkmark$  Diagramme de phase :  $\varphi = \arg(H(j\omega))$ 

La phase  $\varphi$  en degré ou en rad est représentée en échelle linéaire.

La pulsation  $\omega$  en radian/s est représentée en  $log_{10}$  (échelle logarithme décimal).

Remarque 1 : On parle de « décade » entre  $\omega$  et 10 $\omega$ .

Remarque 2 : Cette représentation se prête bien à l'analyse des fonctions de transfert.

Exemple dans le cas d'une fonction de transfert  $H(j\omega)$   $=$   $H_{1}($   $j\omega)$   $H_{2}($   $j\omega)$ 

$$
G_{ab} = 20.\log(|H(j\omega)|) = 20.\log(|H_1(j\omega)|) + 20.\log(|H_2(j\omega)|)
$$
  

$$
\varphi = \arg(H(j\omega)) = \arg(H_1(j\omega)) + \arg(H_2(j\omega))
$$

Graphiquement, il suffit d'ajouter les diagrammes des fonctions  $\,H_{1}(j\omega)$  et  $H_{2}(j\omega)\,$  pour obtenir les diagrammes de  $H(j\omega)$ .

Attention :

 $\checkmark$  Dans les diagrammes de Bode, il n'y a pas de «  $\omega$  = 0 rd/s » qui est rejeté à - $\infty$ 

$$
\checkmark \quad G_{db} = 0 \quad \text{db lorsque } |H(j\omega)| = 1
$$

### III. SYSTEME A ACTION PROPORTIONNELLE

$$
s(t) = K.e(t) \qquad \Rightarrow \qquad S(p) = K.E(p) \qquad \Rightarrow \qquad H(p) = \frac{S(p)}{E(p)} = K
$$
  
\n
$$
|H(j\omega)| = K
$$
  
\n
$$
G_{db} = 20.\log|H(j\omega)| = 20.\log K \qquad \text{(Droite horizontale)}
$$
  
\n
$$
\varphi = \arg(H(j\omega)) = \arg(K) = 0^{\circ} \qquad \text{(p = -180° si K est négatif)}.
$$

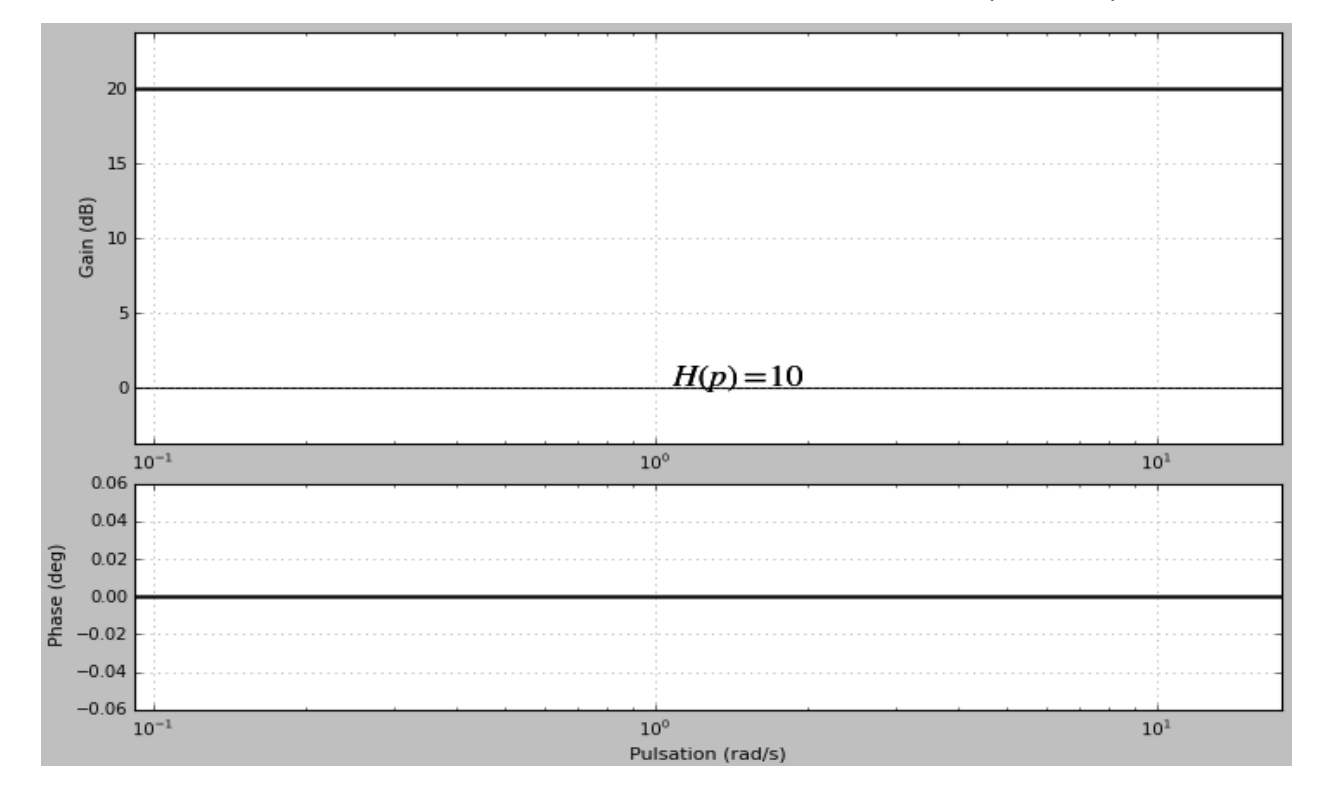

# IV. SYSTEME DERIVATEUR PUR

$$
s(t) = \frac{de(t)}{dt} \Rightarrow S(p) = p.E(p) \Rightarrow H(p) = p
$$
  
\n
$$
H(j\omega) = j\omega \Rightarrow |H(j\omega)| = \omega
$$
  
\n
$$
G_{db} = 20 \cdot log|H(j\omega)| = 20 \cdot log \omega
$$
 (Droite de pente 20 db/décade  
\npassant par l'origine)  
\n
$$
\varphi = arg(H(j\omega)) = arg(j\omega) = 90^{\circ}
$$
 (Imaginaire pur positif)

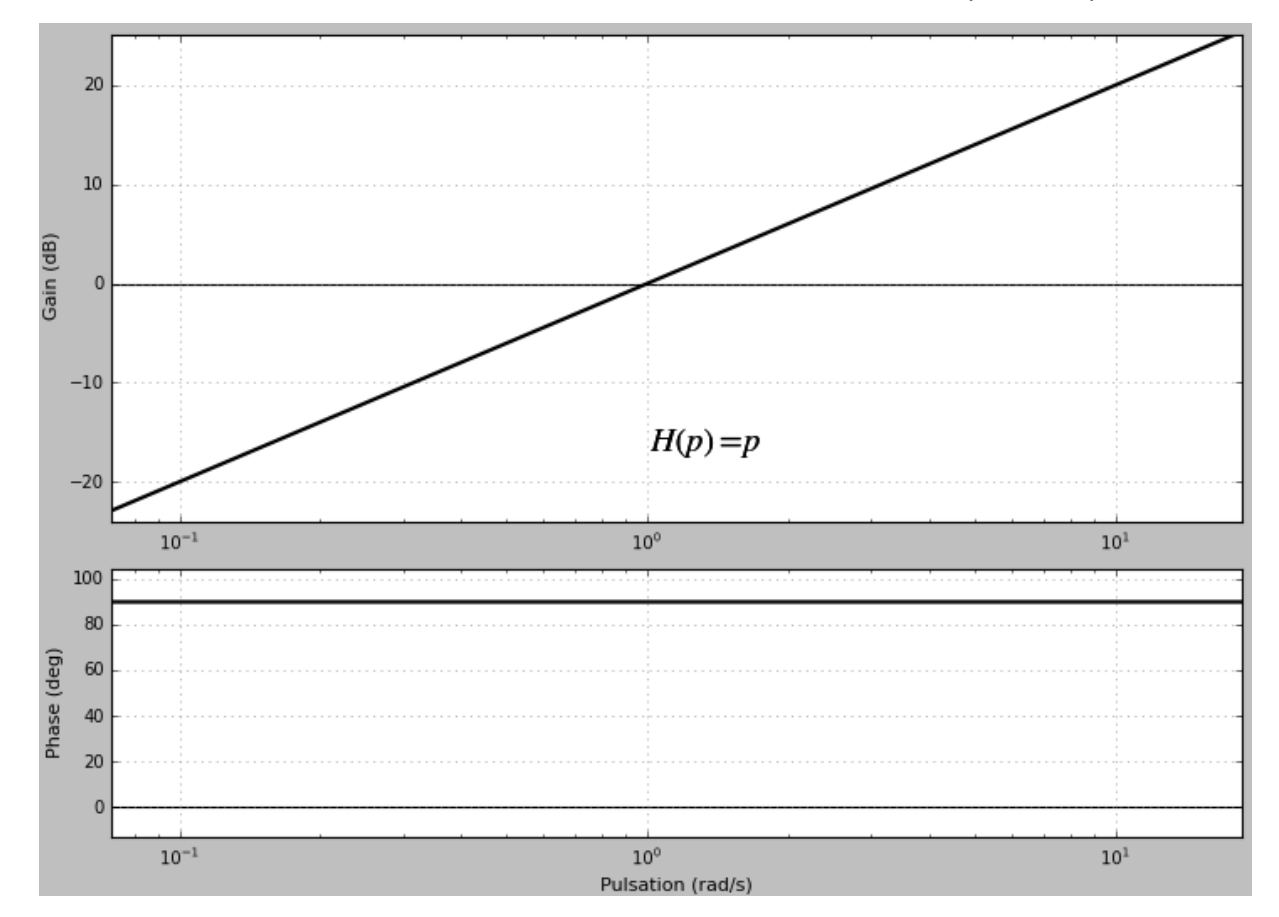

# V. SYSTEME INTEGRATEUR PUR

$$
S(p) = \frac{E(p)}{p} \qquad \Rightarrow \qquad H(p) = \frac{1}{p} \qquad \Rightarrow \qquad H(j\omega) = \frac{1}{j\omega} = -\frac{j}{\omega}
$$

$$
|H(j\omega)| = \frac{1}{\omega}
$$

$$
G_{ab} = 20 \log |H(j\omega)| = 20 \log \frac{1}{\omega} = -20 \log \omega
$$

*(Droite de pente -20 db/décade passant par l'origine)*

$$
\varphi = \arg(H(j\omega)) = \arg\left(-\frac{j}{\omega}\right) = -90^{\circ}
$$
 (Imagine pur négatif)

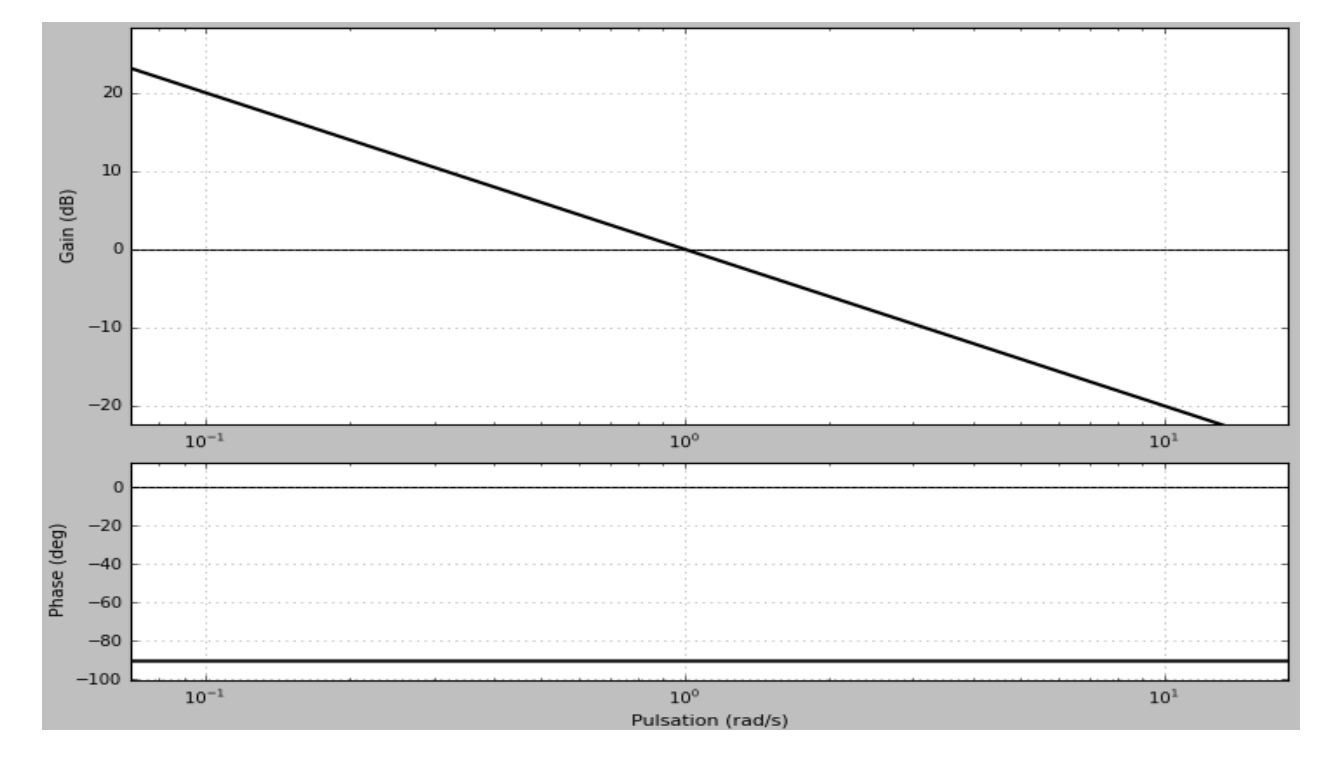

### VI. SYSTEME DU PREMIER ORDRE

Forction de transfert d'un système du premier ordre : 
$$
H(p) = \frac{K}{1 + \tau.p}
$$

$$
H(j.\omega) = \frac{K}{1 + j.\omega.\tau}
$$
 
$$
|H(j.\omega)| = \frac{K}{\sqrt{1 + (\omega.\tau)^2}}
$$

$$
G_{ab} = 20. \log |H(j\omega)| = 20. \log \frac{K}{\sqrt{1 + (\omega \tau)^2}} = 20. \log K - 10. \log (1 + (\omega \tau)^2)
$$

$$
\varphi = \arg(H(j\omega)) = \arg\left(\frac{K}{1+j\omega.\tau}\right) = -\arctan(\omega.\tau) \tag{K>0}
$$

On distingue deux zones pour ces courbes :

Zone de basse fréquence :  $\omega \rightarrow 0$  alors  $\omega \tau << 1$ 

$$
H(j.\omega) \approx K
$$
  
\n
$$
G_{ab} \approx 20. \log K
$$
 (Asymptote horizontale)  
\n
$$
\varphi \approx 0^{\circ}
$$
 (Asymptote horizontale)

Zone de haute fréquence :  $\omega \rightarrow \infty$  alors  $\omega \tau >> 1$ 

$$
H(j.\omega) \approx \frac{K}{j.\omega.\tau} = -\frac{j.K}{\omega.\tau}
$$

$$
|H(j.\omega)| \approx \frac{K}{\omega.\tau}
$$

$$
G_{ab} \approx 20.\log\frac{K}{\tau} - 20.\log\omega
$$

$$
\varphi \approx -90^{\circ}
$$

*Gdb* (*Asymptote de pente -20 db/décade)*

*(Asymptote horizontale)*

Remarques :

 $\checkmark \quad$  Les asymptotes de gain se coupent à :  $\hat\omega\! =\! -\! =\! \omega_c$  $\tau$  $\omega = \frac{1}{\epsilon}$ 1

(Appelée pulsation de cassure)*.*

Four 
$$
\omega = \frac{1}{\tau}
$$
:  $H(j.\omega) = \frac{K}{1+j} = \frac{K.(1-j)}{2}$ 

\n
$$
|H(j.\omega)| = \frac{K}{\sqrt{2}}
$$
\n
$$
G_{ab} = 20.\log K - 20.\log \sqrt{2} = 20.\log K - 3
$$
\n
$$
\varphi = -45^{\circ}
$$

- $\checkmark$  Un système du premier ordre se comporte comme un filtre passe bas avec une bande passante à - $\mathsf{3}_{\mathsf{dB}}$  comprise entre 0 et  $\mathit{\omega}_c$  .
- $\checkmark$  Les valeurs réelles de gain et de phase sont utilisées pour avoir des valeurs particulières.

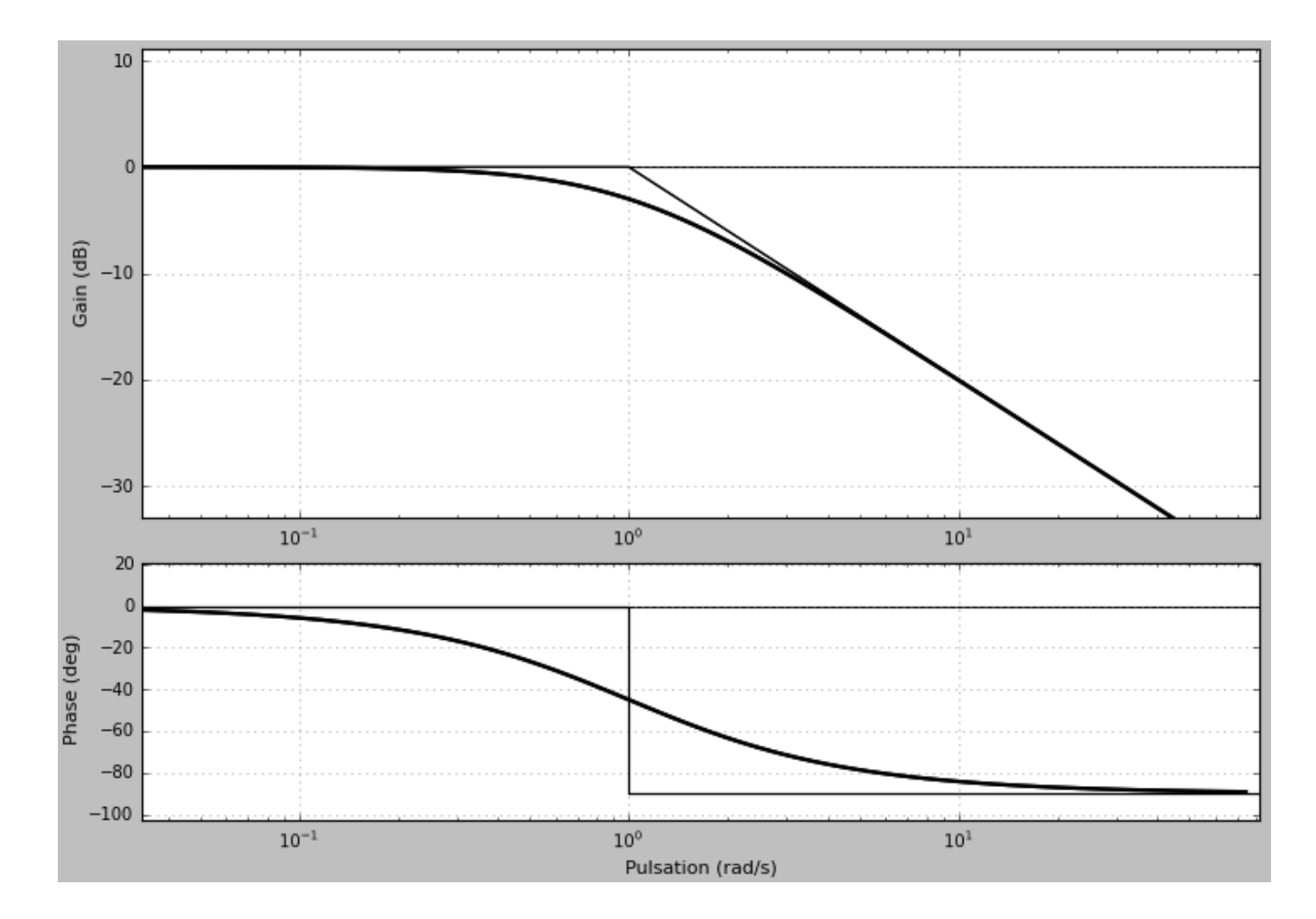

### Identification :

Pour  $\omega$  proche de 0,  $G_{db} = 20 \log K$   $\Rightarrow$   $K$  peut être déterminé. La pulsation de cassure  $\displaystyle\frac{\omega\!=\!-\!=\!\omega_{c}}{\tau}$  $\omega = \frac{1}{\epsilon}$ 1 permet de déterminer  $\, \mathcal{T} \,$  .

# VII. SYSTEME DU SECOND ORDRE

La fonction de transfert d'un 2<sup>ème</sup> ordre :  

$$
H(p) = \frac{K}{\frac{p^2}{\omega_n^2} + \frac{2 \cdot z}{\omega_n} . p + 1}
$$

$$
H(j\omega) = \frac{K}{-\frac{\omega^2}{\omega_n^2} + \frac{2z}{\omega_n} \cdot j\omega + 1} = \frac{K}{1 - \frac{\omega^2}{\omega_n^2} + \frac{2z\omega}{\omega_n} \cdot j}
$$

$$
|H(j\omega)| = \frac{K}{\sqrt{\left(1 - \frac{\omega^2}{\omega_n^2}\right)^2 + \left(\frac{2 \cdot z \cdot \omega}{\omega_n}\right)^2}}
$$
  
\n
$$
G_{ab} = 20.\log K - 10.\log\left(\left(1 - \frac{\omega^2}{\omega_n^2}\right)^2 + \left(\frac{2 \cdot z \cdot \omega}{\omega_n}\right)^2\right)
$$
  
\n
$$
\varphi = -\arctan\left(\frac{\frac{2 \cdot z \cdot \omega}{\omega_n}}{1 - \frac{\omega^2}{\omega_n^2}}\right) = -\arctan\left(\frac{2 \cdot z \cdot \omega \cdot \omega_n}{\omega_n^2 - \omega^2}\right)
$$
 (s) K > 0)

On distingue 3 zones pour ces courbes :

Zone de basse fréquence :  $\qquad \omega \rightarrow 0$  alors  $\omega \ll \omega_n$ 

$$
H(j\omega) \approx K
$$
  
\n
$$
G_{db} \approx 20. \log K
$$
 (Asymptote horizontale)  
\n
$$
\varphi \approx 0^{\circ}
$$
 (Asymptote horizontale)

Zone de haute fréquence :  $\qquad \qquad \omega \rightarrow \infty \quad \text{alors} \quad \omega \gg \omega_n$ 

$$
H(j\omega) \approx \frac{K}{\omega_0^2} = -\frac{K.\omega_n^2}{\omega^2}
$$
  
\n
$$
|H(j\omega)| \approx \frac{K.\omega_n^2}{\omega^2}
$$
  
\n
$$
G_{ab} \approx 20.\log K + 40.\log \omega_n - 40.\log \omega
$$
  
\n(Asymptote de pente -40 db/décade)  
\n
$$
\varphi \approx -180^\circ
$$
 (Asymptote horizontale)

Zone de moyenne fréquence :  $\omega \approx \omega_n$ 

Pour la courbe de gain, on remarque que les asymptotes se coupent à  $\omega = \omega_n$ 

Valeur particulière pour 
$$
\omega = \omega_n
$$
 :  $H(j\omega_n) = \frac{K}{2 \cdot z \cdot j}$   
\n $|H(j\omega_n)| = \frac{K}{2 \cdot z}$   $G_{db} = 20 \cdot \log(\frac{K}{2 \cdot z})$  et  $\varphi = -90^\circ$ 

Résonance : Pour certaine valeur de z, la courbe de gain peut présenter un maximum.

On reprend: 
$$
|H(j\omega)| = \frac{K}{\sqrt{\left(1 - \frac{\omega^2}{\omega_n^2}\right)^2 + \left(\frac{2 \cdot z \cdot \omega}{\omega_n}\right)^2}}
$$

$$
d(|H(j\omega)|)
$$

On cherche les valeurs de  $\mathscr{W}% _{0}$  qui annulent  $\overline{\phantom{0}\phantom{0}}d\omega$ 

On centerhe les vaieurs de 
$$
\omega
$$
 qui annuient  
\n $d\omega$   
\n  
\nDans le cas  $z < \frac{\sqrt{2}}{2} \approx 0.7$ ,  $\omega = \omega_r = \omega_n \cdot \sqrt{1 - 2 \cdot z^2}$  annule  $\frac{d(|H(j\omega)|)}{d\omega}$ .

.

 $\overline{\phantom{a}}$  $\overline{\phantom{a}}$ 

 $\setminus$ 

 $\int$ 

La pulsation  $\omega_r$  est appelée pulsation de résonance (existe si  $z < \frac{\sqrt{2}}{2} \approx 0.7$ 2  $z < \frac{\sqrt{2}}{2} \approx 0.7$ .

Amplitude de résonance : 
$$
|H(j\omega_r)| = \frac{K}{2 \cdot z\sqrt{1 - z^2}}
$$
  

$$
G_{db} = 20 \cdot \log \left( \frac{K}{2 \cdot z\sqrt{1 - z^2}} \right)
$$

Bilan : on distingue 2 cas

$$
4 \text{ 1}^{\text{er}} \text{ cas}: 0 < z < 1
$$
  

$$
z < \frac{\sqrt{2}}{2} \approx 0.7
$$

La courbe est toujours au-dessus des asymptotes Le système présente une résonance :

$$
\omega = \omega_r = \omega_n \cdot \sqrt{1 - 2 \cdot z^2}
$$
\n $G_{db} = 20 \cdot \log \left( \frac{K}{2 \cdot z \sqrt{1 - z^2}} \right)$ 

 $\checkmark$ 

2

2

*z* La courbe est toujours au-dessous des asymptotes.

$$
P_{\text{our}} \qquad \omega = \omega_n \qquad G_{db} = 20. \log \bigg( \frac{K}{2. z} \bigg)
$$

1

Tracé du diagramme de Bode d'un système du deuxième ordre avec  $z < 0.7$ 

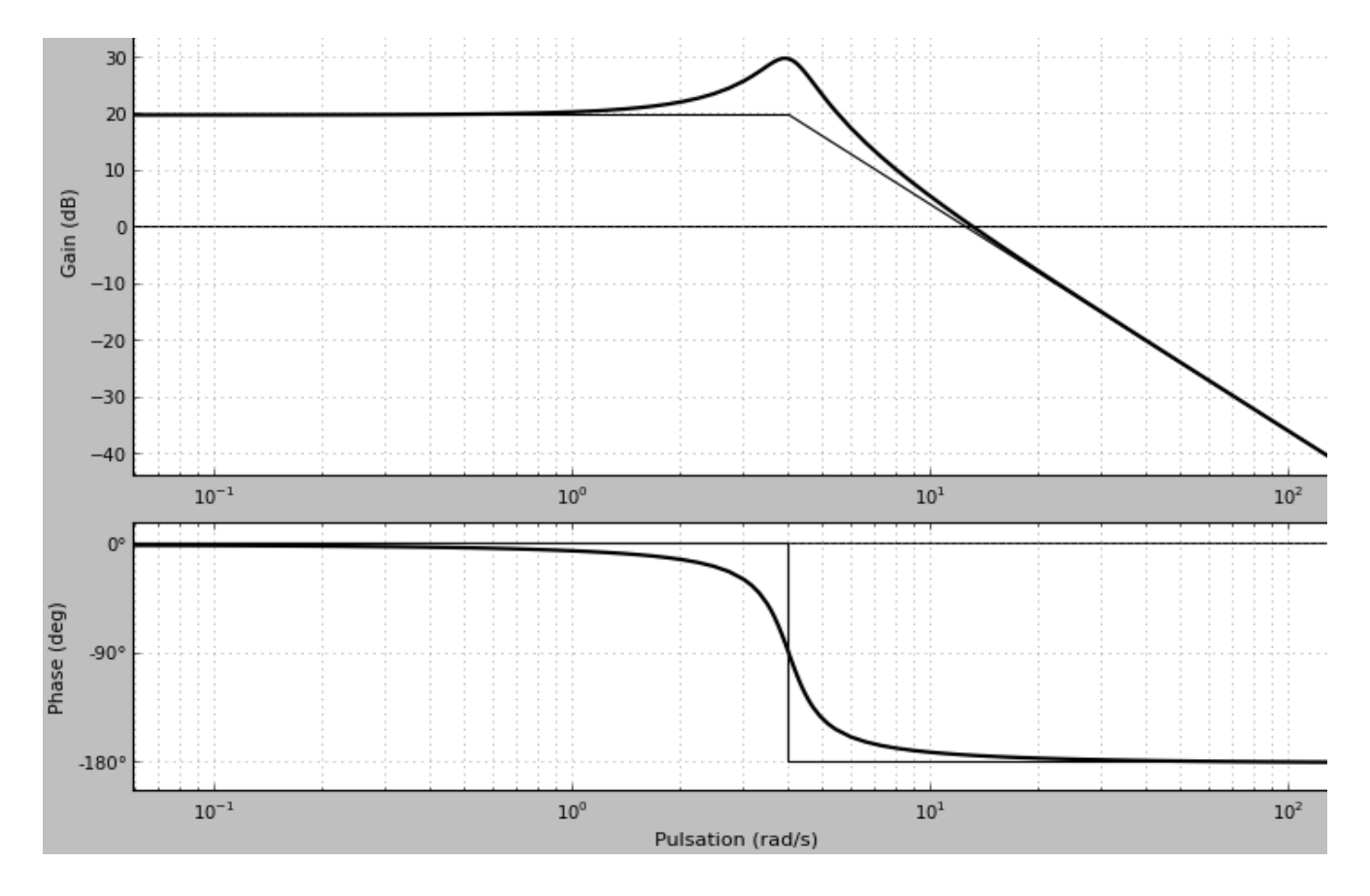

 $2^{\text{ème}}$  cas : z  $\geq 1$ 

La fonction de transfert est le produit de deux fonctions de transfert du premier ordre :

$$
H(p) = K.H_1(p).H_2(p) \qquad \Rightarrow \qquad H(p) = K.\frac{1}{1 + \tau_1.p}.\frac{1}{1 + \tau_2.p}
$$

Il est donc possible d'appliquer la règle de superposition pour obtenir *H*( *p*) .

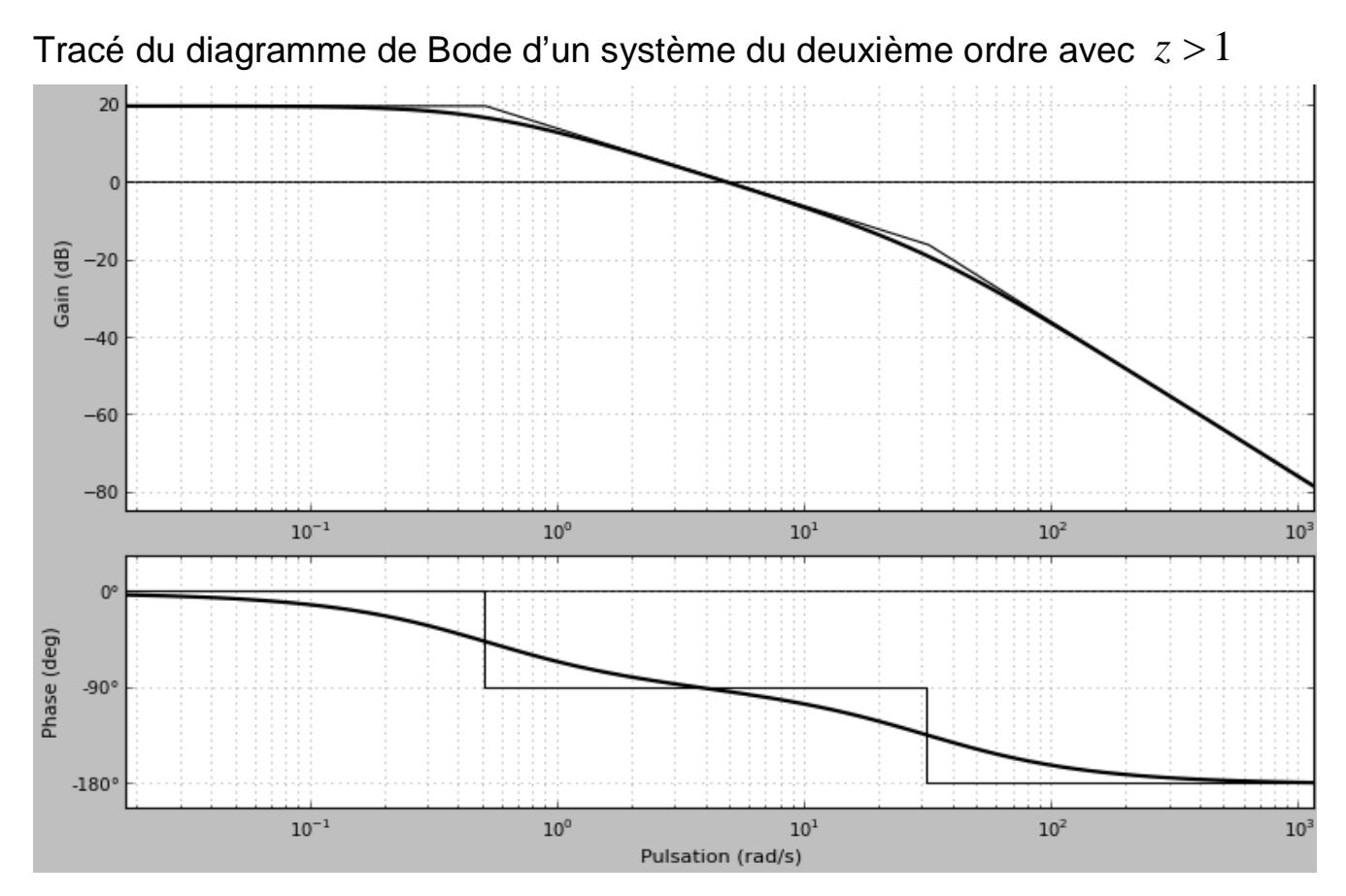

Remarque : Pour tracer un diagramme de Bode, on utilise très largement les résultats du cours sans les redémontrer

#### **Exercices**

**1.** Tracer le diagramme de Bode de  $\overbrace{ }^{ \bullet \bullet \bullet P}p.(1+0,2.p)$ 4  $(p)$  $p.(1+0,2.p)$ *H p*  $+$  $=$ 

**2.** Tracer le diagramme de Bode de 
$$
H(p) = 8.\frac{(1+0,9,p)}{(1+0,1.p)}
$$

Déterminer l'extrémum de phase.

$$
H(p) = \frac{25}{p(1 + \frac{p}{4} + \frac{p^2}{4})}
$$

.

**3.** Tracer le diagramme de Bode de )

Exercice 1 Corrigé

$$
H(p) = \frac{4}{p.(1+0,2.p)}
$$

Premier ordre avec un intégrateur.

On ne refait pas l'étude complète, on utilise les résultats du cours.

$$
_{\text{Cassure pour}}\omega = \frac{1}{0.2} = 5
$$

Avant la cassure :  $G_{db}$  pente –20 db/décade,  $\varphi = -90^{\circ}$ Après la cassure :  $G_{db}$  pente –40 db/décade,  $\varphi$  =  $-180^{\circ}$ Il faut placer les asymptotes de Gain

.

Recherche de la première asymptote : 
$$
\omega \to 0 \Rightarrow H(j\omega) = \frac{4}{j\omega.(1+0,2.j\omega)} = \frac{4}{j\omega}
$$

$$
G_{ab} = 20. \log |H(j\omega)| = 20. \log \left(\frac{4}{\omega}\right) = 20. \log 4 - 20. \log \omega
$$

$$
\text{Pour } \omega = 4 \,,\ G_{db} = 0
$$

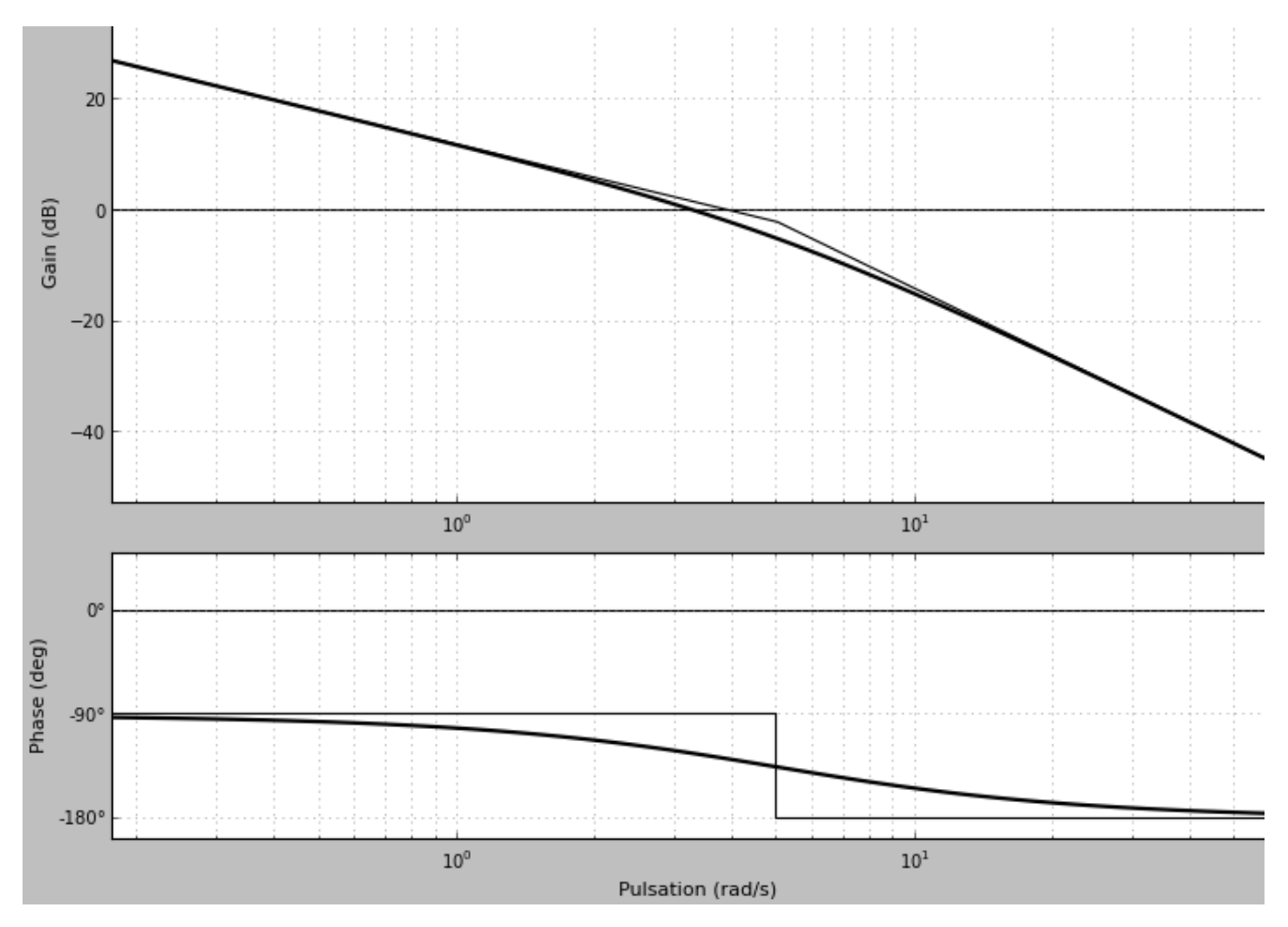

Remarques :

- Pour avoir des valeurs de phase :  $\varphi = -90 \arctan(0.2 * \omega)$
- $\checkmark$  Au niveau de la cassure, le diagramme reel de gain passe 3 db en dessous de l'asymptote.
- $\checkmark$  Equation première asymptote :  $\overset{\text{\emph{11}}}{\;}(\overline{P}) = \overset{\text{\emph{p}}}{p}$ *H p* 4  $(p) = \frac{1}{p}$   $\Rightarrow$   $G_{db} = 20 log \left( \frac{4}{p} \right)$  $\int$  $\setminus$  $\overline{\phantom{a}}$  $\setminus$  $\sqrt{}$  $=$  $\omega$ 4  $G_{ab} = 20 \cdot \log$
- $\checkmark$  Equation deuxième asymptote :  $\overset{1}{\phantom{1}}\overset{1}{\phantom{1}}\overset{1}{\phantom{1}}\overset{1}{\phantom{1}}\overset{1}{\phantom{1}}\overset{2}{\phantom{1}}\cdot$ 4  $(p)$ *p*  $H(p) = \frac{1}{0.2 \text{ m}^2}$   $\Rightarrow$   $G_{db} = 20 log \left( \frac{20}{\omega^2} \right)$  $\int$  $\setminus$  $\mathsf{I}$  $\setminus$  $\sqrt{2}$  $= 20 \log \left( \frac{20}{\Omega^2} \right)$  $G_{ab} = 20 log \left( \frac{20}{\omega} \right)$

$$
\text{Exercise 2} \qquad H(p) = 8. \frac{(1+0.9 \cdot p)}{(1+0.1 \cdot p)}
$$

Etude de 
$$
N(p) = 8.(1+0.9p) = N(j\omega) = 8.(1+j.0.9\omega) = 8.(1+j.\frac{\omega}{1,11})
$$

C'est la même chose qu'un système du premier ordre avec  $(1+\tau.p)$  au numérateur. Seules différences :

- $\checkmark$  Pour  $\omega \to \infty$  :  $G_{ab}$  a une pente de +20 db/décade et  $\varphi \approx +90^\circ$ .
- $\checkmark$  Pour la cassure  $\omega_c = \omega = \frac{1}{0.9} = 1.11$ 0,9 1  $\omega_c = \omega = \frac{1}{\Omega \Omega} = 1.11$ , le diagramme réel de gain passe à 3 db au dessus de l'asymptote, et la phase  $\varphi = 45^{\circ}$ .

Etude de *:*  $\binom{11}{P}$   $\binom{0}{1}$   $(1+0,1. p)$  $(1 + 0.9. p)$  $(p) = 8.$ *p p H p*  $+$  $\ddag$  $=$ 

Pulsations de cassure : 
$$
\omega = \frac{1}{0.9} = 1.11
$$
 et  $\omega = \frac{1}{0.1} = 10$ 

Avant la première cassure : 
$$
\omega = \frac{1}{\tau_1} = \frac{1}{0.9} = 1.11
$$

Asymptotes :  $\qquad$ 

$$
G_{ab} \approx 20.\log K = 20.\log 8 = 18 \ db
$$
  

$$
\varphi \approx 0^{\circ}
$$

Entre les 2 cassures :

Asymptotes : **G** 

$$
G_{_{db}}
$$
pente 20 db/décade  

$$
\varphi \approx +90^{\circ}
$$

Après la deuxième cassure :

 $Asymptotes:$ 

$$
G_{ab} \approx 20. \log \left( K \frac{\tau_1}{\tau_2} \right) = 37,15 \text{ } db
$$
  
 
$$
\varphi \approx 0^{\circ}
$$

Pour le gain, le diagramme réel est proche du diagramme asymptotique, on retrouve une différence de 3 dB (+ ou -) au niveau des cassures.

Pour la phase, le diagramme réel comporte un maximum. Recherche de l'extremum de la phase :

$$
H(j.\omega) = K \cdot \frac{(1+j.\omega \cdot \tau_1)}{(1+j.\omega \cdot \tau_2)} \qquad \varphi = \arctan(\omega \cdot \tau_1) - \arctan(\omega \cdot \tau_2)
$$

$$
\frac{d\varphi}{dt} = \frac{\tau_1}{1 + (\omega.\tau_1)^2} - \frac{\tau_2}{1 + (\omega.\tau_2)^2} = \frac{\tau_1.(1 + (\omega.\tau_2)^2) - \tau_2.(1 + (\omega.\tau_1)^2)}{(1 + (\omega.\tau_1)^2).(1 + (\omega.\tau_2)^2)}
$$

$$
\frac{d\varphi}{dt} = 0 \qquad \qquad \varphi \qquad \qquad \tau_1 + \tau_1 . (\omega . \tau_2)^2 - \tau_2 - \tau_2 . (\omega . \tau_1)^2 = 0
$$

$$
\Rightarrow
$$
  $\omega = \sqrt{\frac{1}{\tau_1 \cdot \tau_2}}$   $\Rightarrow$   $\omega = \sqrt{\frac{1}{0,1.0,9}} = 3,333$   $\Rightarrow$   $\varphi = 53^{\circ}$ 

$$
\text{Trace de } H(p) = K. \frac{(1 + \tau_1 \cdot p)}{(1 + \tau_2 \cdot p)}
$$

Remarque : pour avoir des valeurs de phase :  $\varphi\,{=}\,\text{arctan}(\omega.\tau_{_1})\,{-}\,\text{arctan}(\omega.\tau_{_2})$ 

:

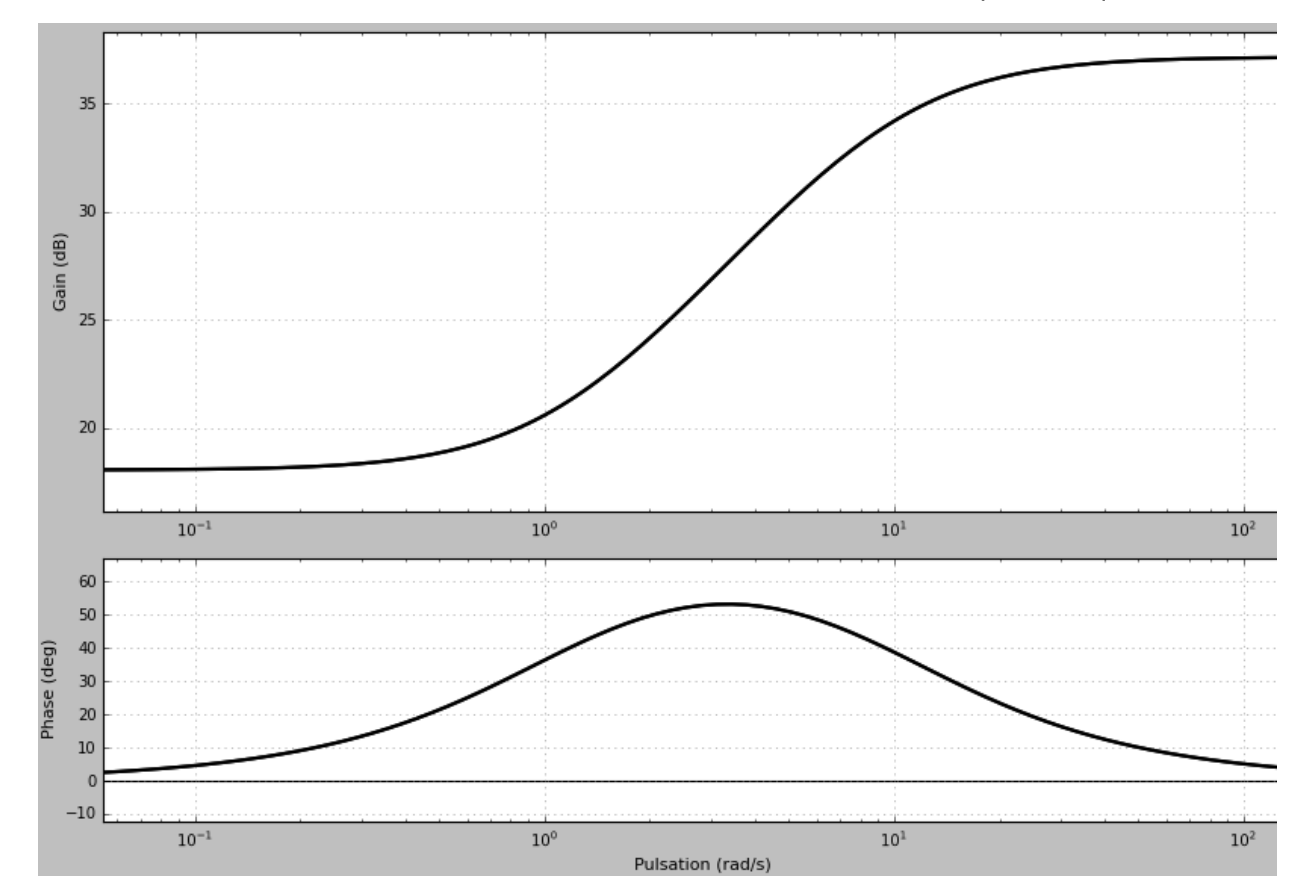

$$
H(p) = \frac{25}{p(1 + \frac{p}{4} + \frac{p^2}{4})}
$$

Etude du second order seul:

\n
$$
F(p) = \frac{K}{\frac{p^2}{4} + \frac{1}{4} \cdot p + 1} = \frac{K}{\frac{p^2}{\omega_n^2} + \frac{2 \cdot z}{\omega_n} \cdot p + 1}
$$
\n
$$
K = 25 \qquad \omega_n = 2 \qquad z = \frac{1}{4}
$$

# *On ne refait pas l'étude, on utilise les résultats du cours*

$$
z < \frac{\sqrt{2}}{2} \quad \Rightarrow \quad \text{Résonnance}
$$
  

$$
\omega_r : \text{Pulsation de résonance}
$$

$$
\omega_r = \omega_n \cdot \sqrt{1 - 2 \cdot z^2} = \sqrt{\frac{7}{2}} = 1.87
$$
 rad/s

L'amplitude de résonance est : 
$$
\left|H(j\omega_r)\right| = \frac{K}{2. z\sqrt{1-z^2}} = \frac{200}{\sqrt{15}}
$$

$$
G_{ab} = 20. \log\left(\frac{200}{\sqrt{15}}\right) = 34,26 \text{ db}
$$

$$
\omega \to 0 \qquad G_{ab} \approx 20.\log K = 27.95 \quad db \qquad \varphi \approx 0^{\circ}
$$
  

$$
\omega \to \infty \qquad G_{ab} \text{ pente de -40 db/décade} \qquad \varphi \approx -180^{\circ}
$$
  

$$
\omega = \omega_n = 2 \qquad \text{Les asymptotes se coupent} \qquad \varphi = -90^{\circ}
$$

#### Tracé du second ordre seul

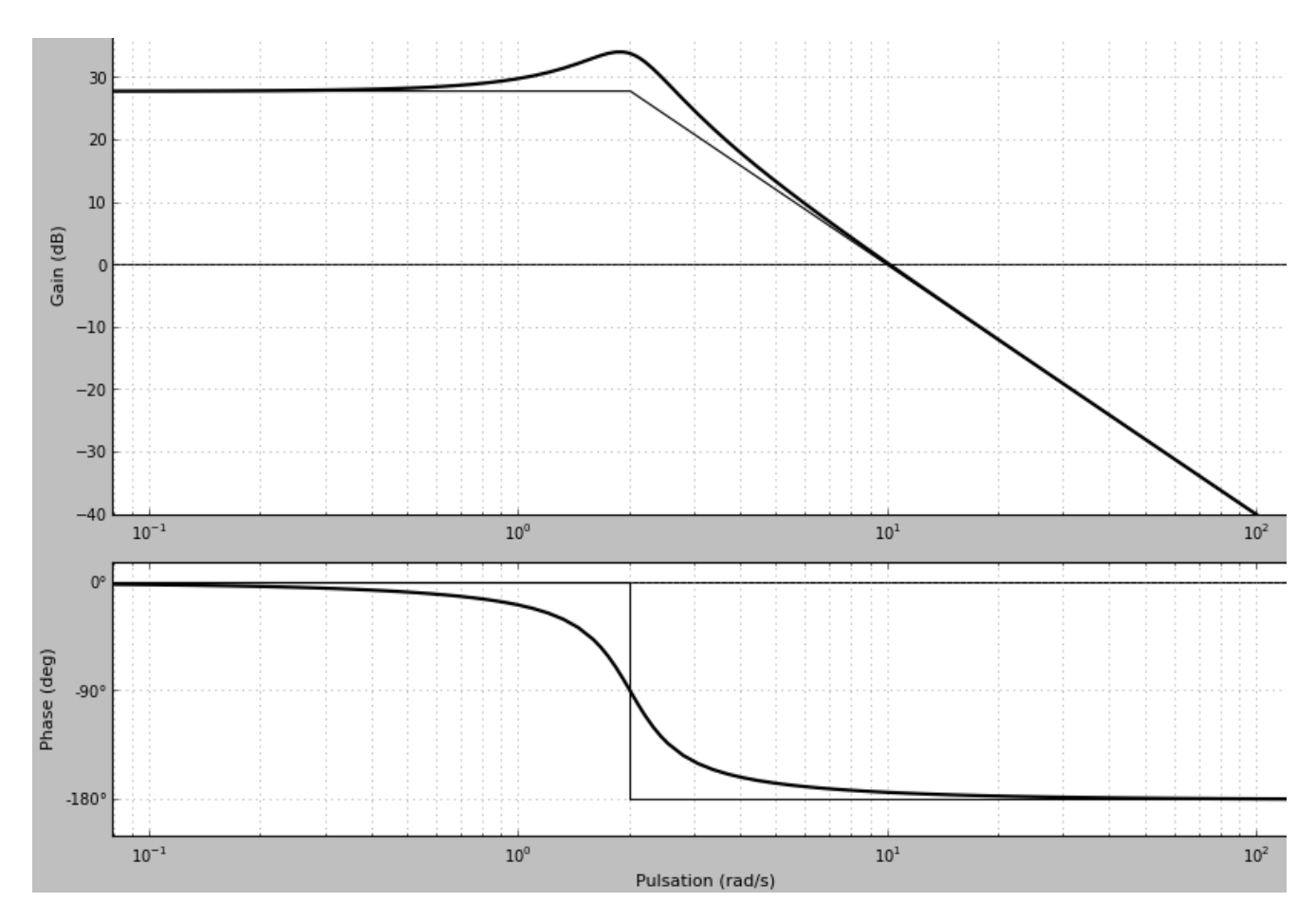

Trace de 
$$
H(p) = \frac{25}{p.(1+0,5p+0,25p^2)}
$$

On ajoute l'intégrateur :

- $\checkmark$  On enlève 90° à la phase.
- $\checkmark$  On rajoute une pente de -20 db/décade au gain.

Il faut placer les asymptotes de Gain

Recherche de la première asymptote : 
$$
\omega \to 0 \Rightarrow H(j\omega) = \frac{25}{j\omega}
$$

$$
G_{ab} = 20. \log |H(j\omega)| = 20. \log \left(\frac{25}{\omega}\right) = 20. \log 25 - 20. \log \omega
$$

$$
P_{\text{our}} \omega = 1
$$
,  $G_{ab} = 20. \log 25 = 27.95$ 

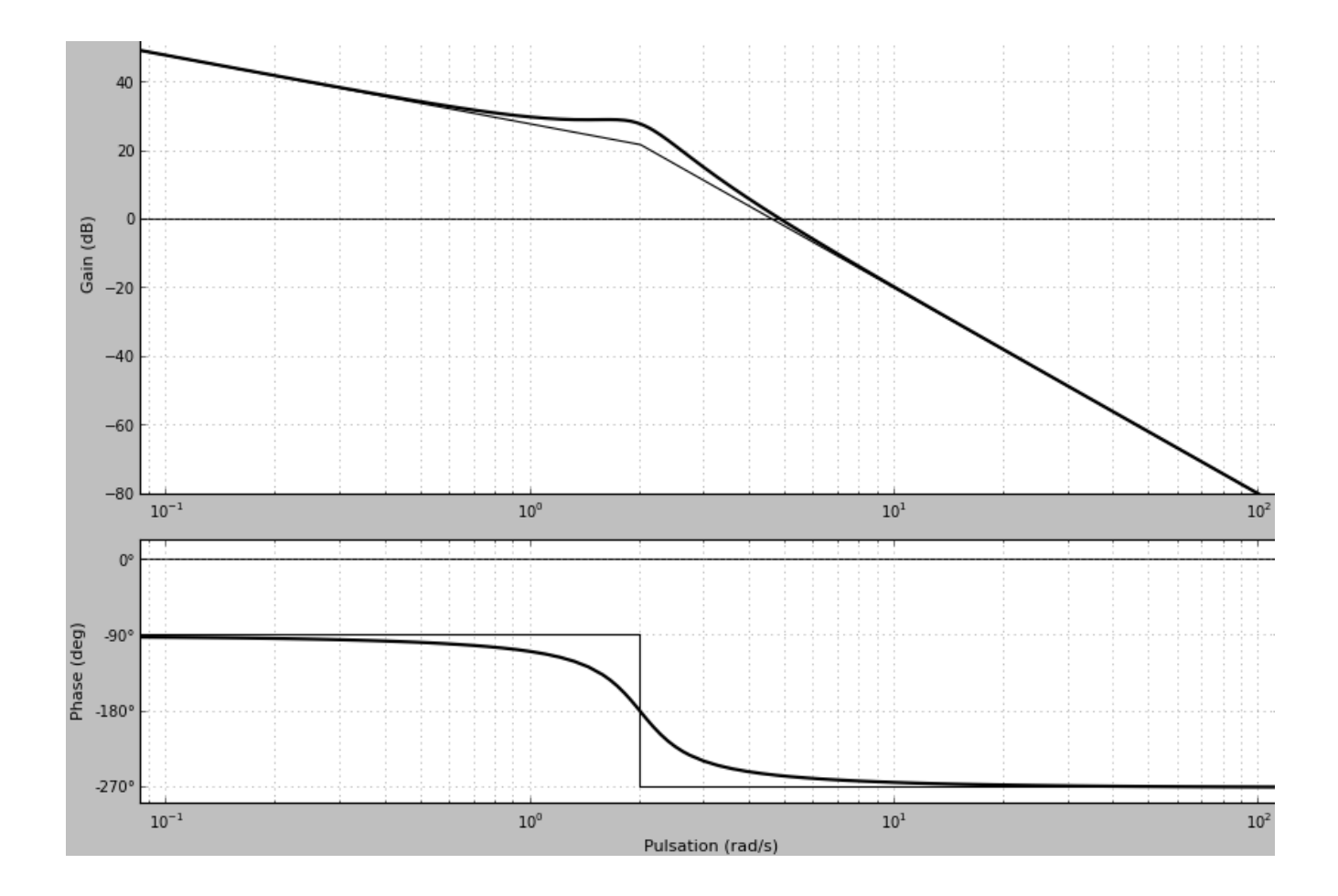

Remarques :

- $\checkmark$  On place une petite bosse pour la résonnance...
- $\checkmark$  Pour avoir des valeurs de phase :  $\psi = -90 \arctan \left( \frac{\pi^2}{\omega^2 \omega^2} \right)$  $\overline{\phantom{a}}$  $\bigg)$  $\setminus$  $\overline{\phantom{a}}$  $\vert$  $\setminus$  $\sqrt{2}$ - $=-90-\arctan\left(\frac{2.2.000n}{\Omega}\right)^2$  $2.z. \omega$ . 90 – arctan  $\omega - \omega$  $\omega \omega$  $\varphi$ *n n z*